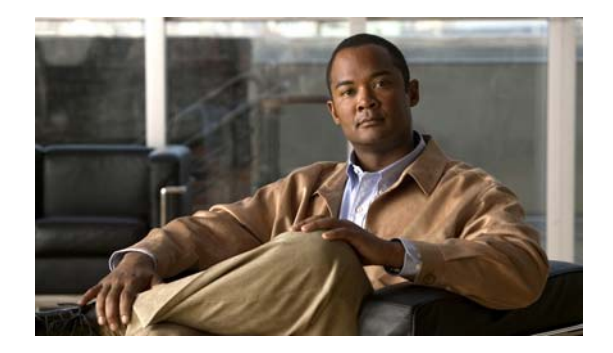

# **H Commands**

This chapter describes the Cisco NX-OS commands that begin with H that are used to manage a Cisco Nexus 2000 Series Fabric Extender from a Cisco Nexus 6000 switch.

## **hardware buffer-threshold**

To limit the amount of input hardware buffer usage for each Fabric Extender, use the **hardware buffer-threshold** command. To revert to the default and allow a Fabric Extender to use all available hardware buffer space, use the **no** form of this command.

**hardware** *fex\_card\_typ* **buffer-threshold** *buffer-limit*

**no hardware** *fex\_card\_typ* **buffer-threshold**

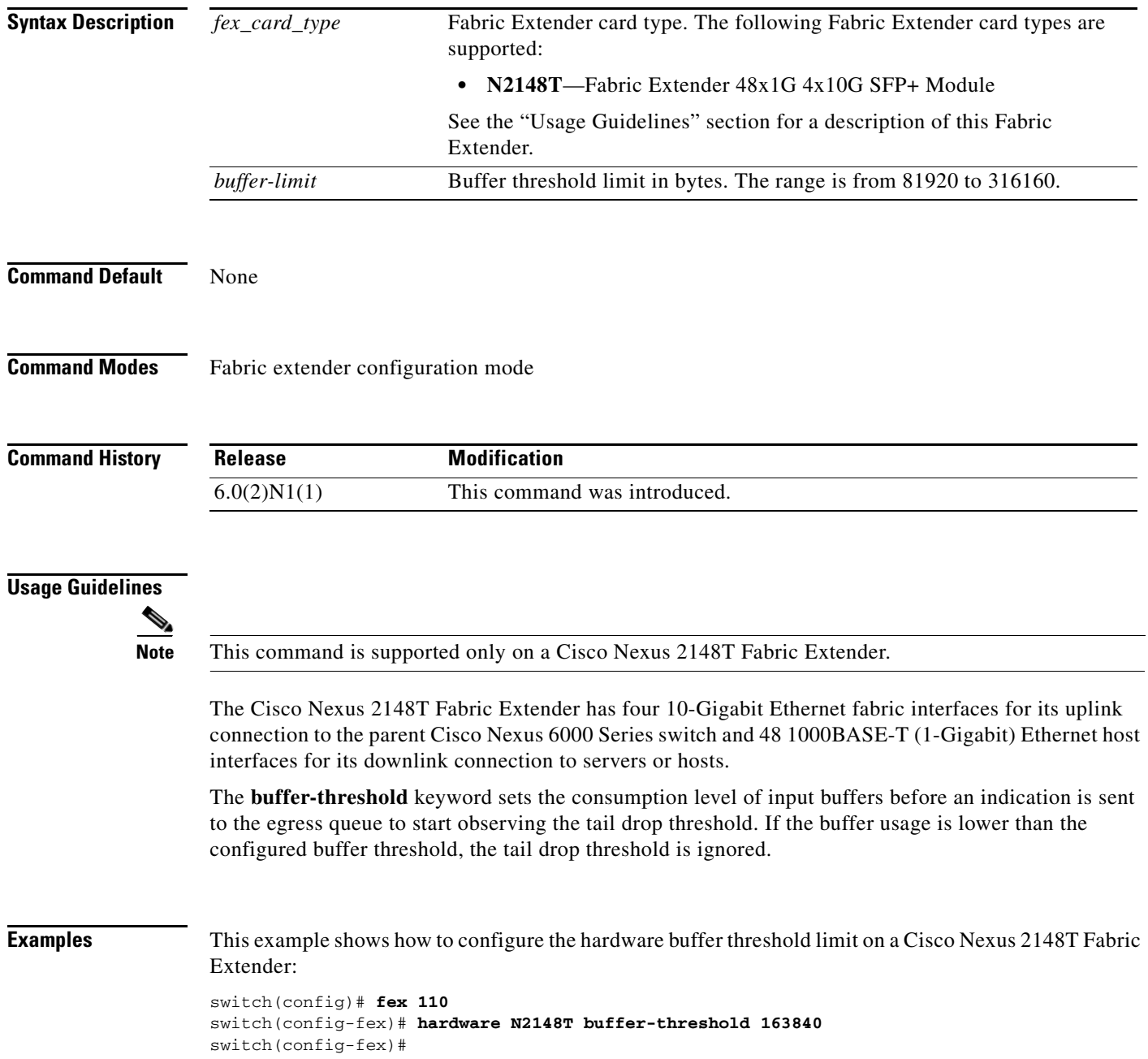

This example shows how to remove the hardware buffer threshold configured on a Cisco Nexus 2148T Fabric Extender:

switch(config)# **fex 110** switch(config-fex)# **no hardware N2148T buffer-threshold** switch(config-fex)#

#### **Related Commands**

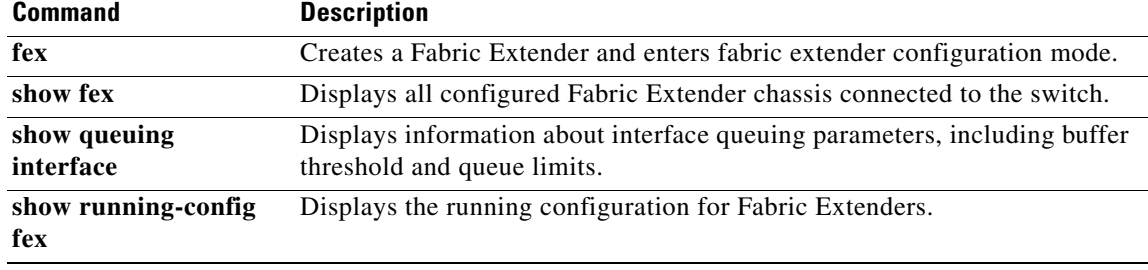

**OL-27907-01**

### **hardware N2248PQ uplink-load-balance-mode**

To enable the load balancing queues for the Cisco Nexus 2248PQ Fabric Extender, use the **hardware N2248PQ uplink-load-balance-mode** command. To disable load balancing queues,use the **no** form of this command.

**hardware N2248PQ uplink-load-balance-mode**

**no hardware N2248PQ uplink-load-balance-mode**

**Syntax Description** This command has no arguments or keywords.

**Command Default** None

**Command Modes** Fabric extender configuration mode

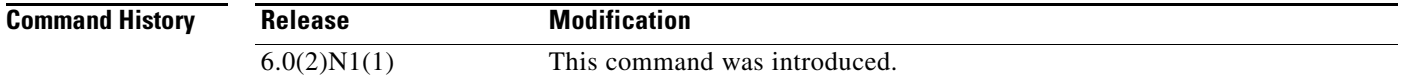

### **Usage Guidelines**

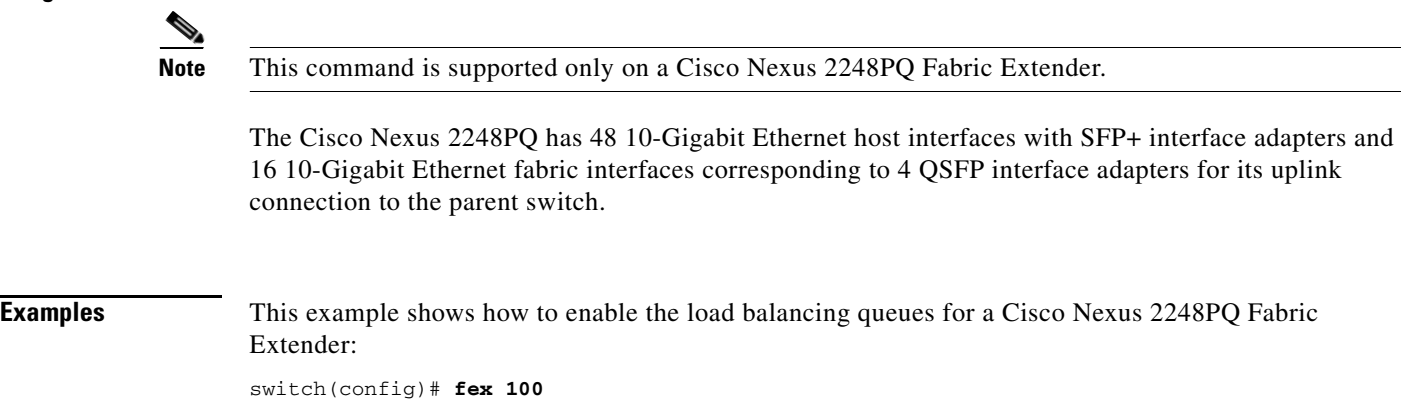

```
switch(config-fex)# hardware N2248PQ uplink-load-balance-mode
switch(config-fex)#
```
This example shows how to disable the load balancing queues for a Cisco Nexus 2248PQ Fabric Extender:

```
switch(config)# fex 100
switch(config-fex)# no hardware N2248PQ uplink-load-balance-mode
switch(config-fex)#
```
### **Related Comm**

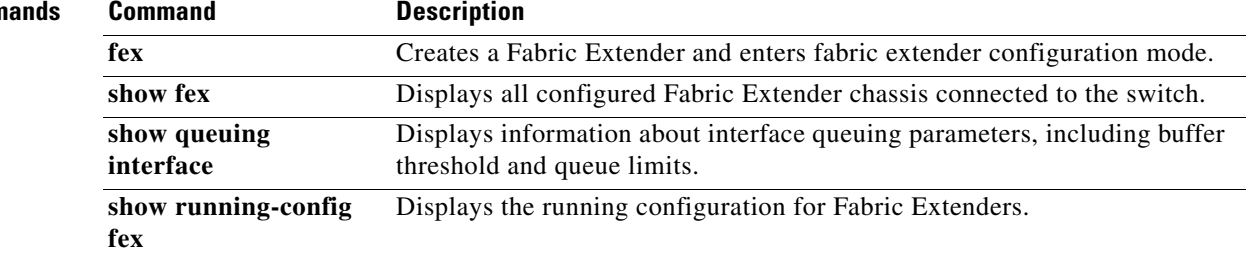

## **hardware queue-limit**

To control the egress queue tail drop threshold level on a Fabric Extender, use the **hardware queue-limit** command. To disable the drop threshold and allow a Fabric Extender to use all available hardware buffer space, use the **no** form of this command.

**hardware** *fex\_card\_typ* **queue-limit** [*queue-limit*] [**rx** | **tx**]

**no hardware** *fex\_card\_typ* **queue-limit** [**rx** | **tx**]

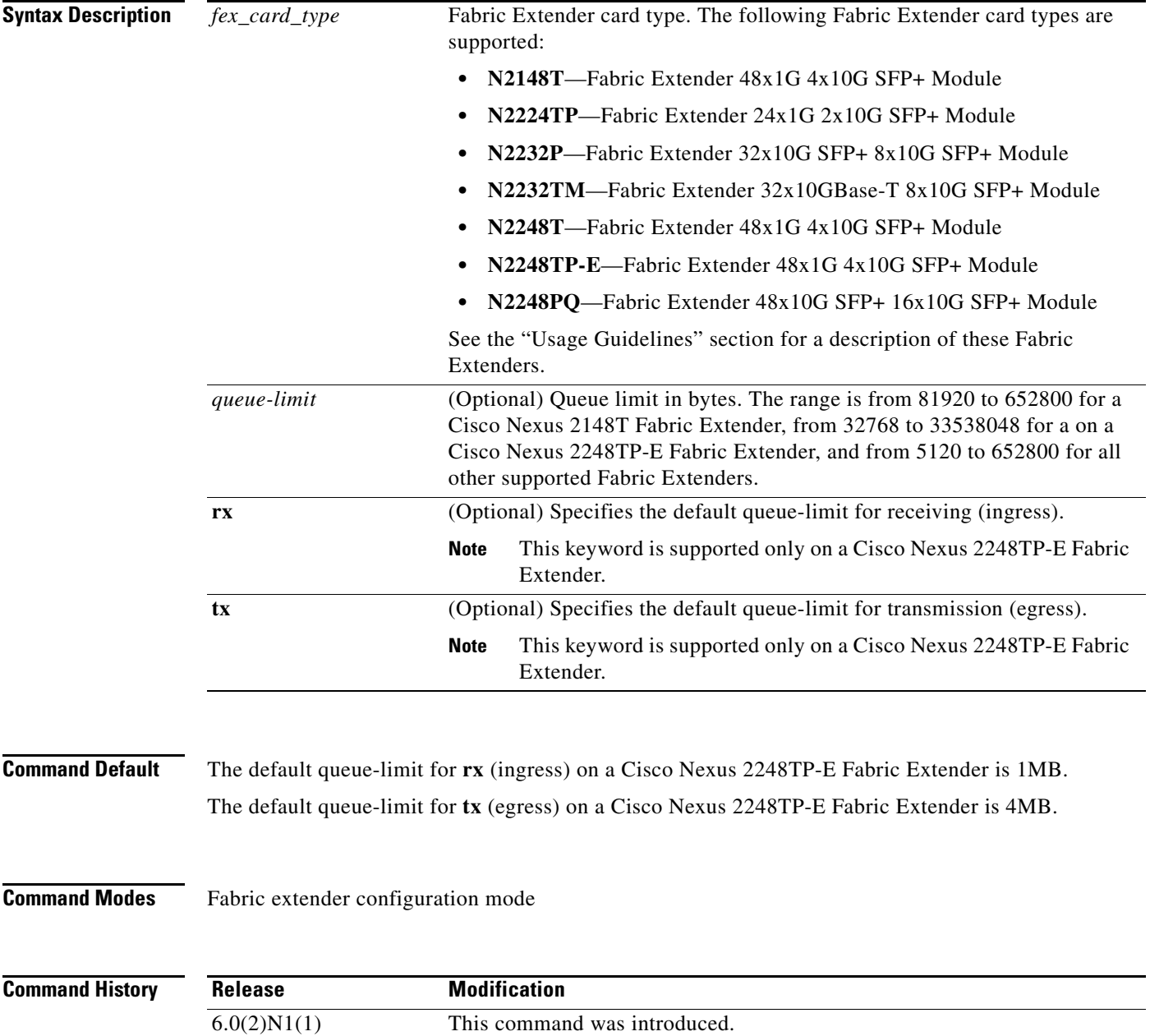

**Usage Guidelines** You can use a lower queue limit value on the Fabric Extender to prevent one blocked receiver from affecting traffic being sent to other noncongested receivers (head-of-line blocking); however, this will increase burst absorption on the ingress traffic. A higher queue limit value provides better burst absorption and less head-of-line blocking protection.

#### **Supported Cisco Nexus 2000 Series Fabric Extender**

The following Cisco Nexus 2000 Series Fabric Extenders are supported on a Cisco Nexus 6000 Series switch:

- **•** Cisco Nexus 2148T Fabric Extender—It has four 10-Gigabit Ethernet fabric interfaces for its uplink connection to the parent Cisco Nexus switch and 48 1000BASE-T (1-Gigabit) Ethernet host interfaces for its downlink connection to servers or hosts.
- **•** Cisco Nexus N2224TP Fabric Extender—It has two 10-Gigabit Ethernet fabric interfaces with small form-factor pluggable (SFP+) interface adapters for its uplink connection to the parent Cisco Nexus switch and 24 1000BASE-T (1-Gigabit) Ethernet host interfaces for its downlink connection to servers or hosts. It does not support Fibre Channel over Ethernet (FCoE).
- **•** Cisco Nexus 2232P Fabric Extender—It has eight 10-Gigabit Ethernet fabric interfaces with small form-factor pluggable (SFP+) interface adapters for its uplink connection to the parent Cisco Nexus switch and 32 10-Gigabit Ethernet fabric interfaces with SFP+ interface adapters for its downlink connection to servers or hosts.
- **•** Cisco Nexus 2232TM Fabric Extender—It has eight 10-Gigabit Ethernet fabric interfaces with small form-factor pluggable (SFP+) interface adapters for its uplink connection to the parent Cisco Nexus switch and 32 10-Gigabit BASE-T Ethernet fabric interfaces for its downlink connection to servers or hosts.
- **•** Cisco Nexus 2248T Fabric Extender—It has four 10-Gigabit Ethernet fabric interfaces with SFP+ interface adapters for its uplink connection to the parent Cisco Nexus switch and 48 1000BASE-T (1-Gigabit) Ethernet host interfaces for its downlink connection to servers or hosts.
- **•** Cisco Nexus N2248TP-E Fabric Extender—It has four 10-Gigabit Ethernet fabric interfaces for its uplink connection to the parent Cisco Nexus switch and 48 1000BASE-T (1-Gigabit) Ethernet host interfaces with small form-factor pluggable (SFP+) interface adapters for its downlink connection to servers or hosts.
- **•** Cisco Nexus 2248PQ Fabric Extender—It has 48 10-Gigabit Ethernet host interfaces with SFP+ interface adapters and 16 10-Gigabit Ethernet fabric interfaces corresponding to 4 QSFP interface adapters for its uplink connection to the parent switch.

#### **Examples** This example shows how to configure the hardware buffer queue limit on a Cisco Nexus 2248T Fabric Extender:

```
switch(config)# fex 110
switch(config-fex)# hardware N2248T queue-limit 327680
switch(config-fex)#
```
This example shows how to remove the hardware buffer queue limit configured on a Cisco Nexus 2248T Fabric Extender:

```
switch(config)# fex 110
switch(config-fex)# no hardware N2248T queue-limit
switch(config-fex)#
```
#### **Related Commands**

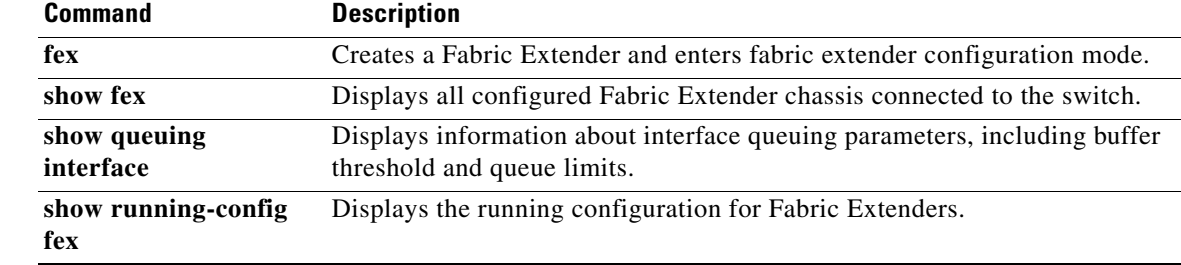

## **hardware shared-buffer-size**

To configure the shared buffer size for a Cisco Nexus 2000 Series Fabric Extender, use the **hardware shared-buffer-size** command. To revert to the default setting, use the **no** form of this command.

**hardware** *fex\_card\_type* **shared-buffer-size** [*buffer-size*]

**no hardware** *fex\_card\_type* **shared-buffer-size** [*buffer-size*]

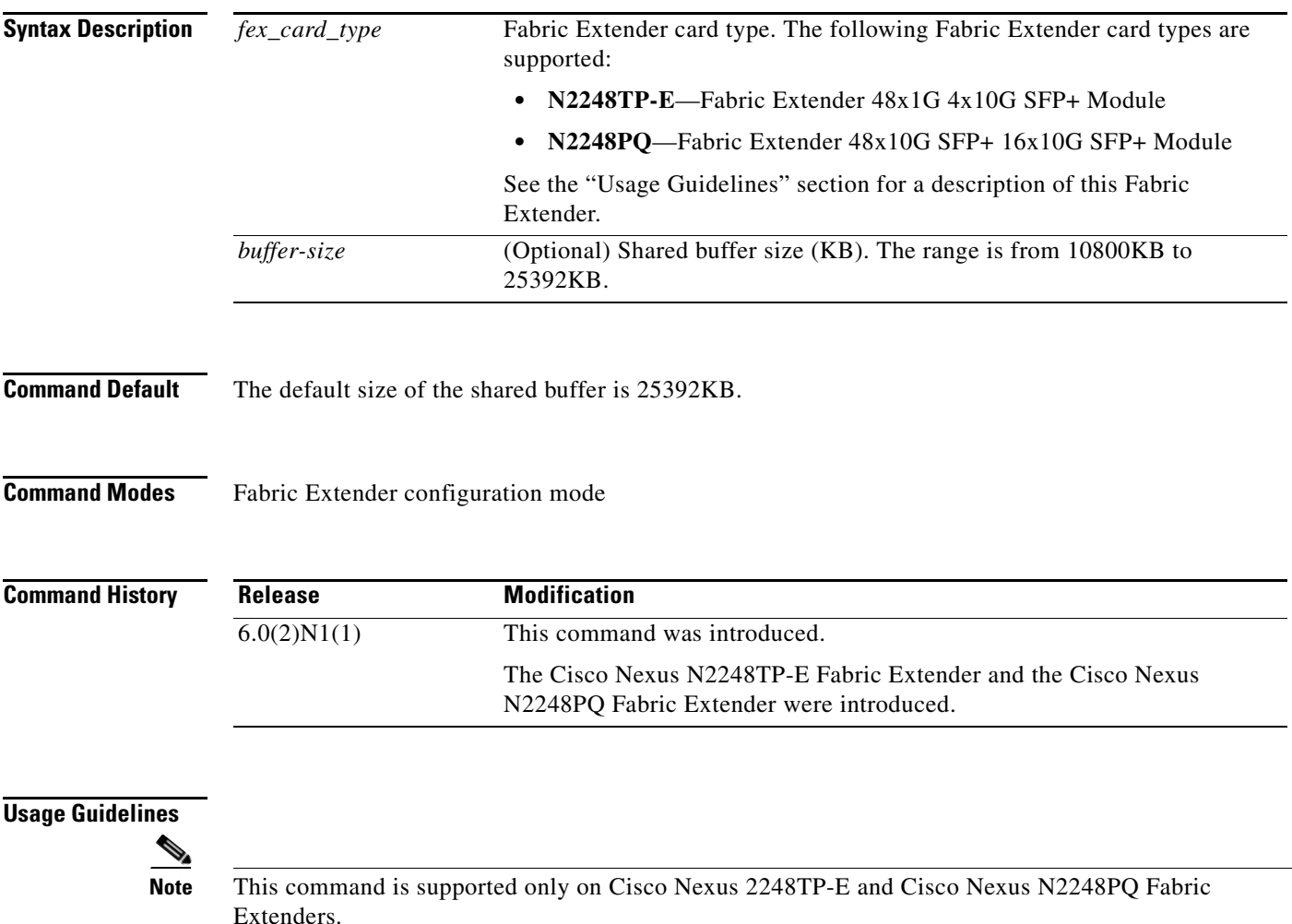

The Cisco Nexus N2248TP-E Fabric Extender has four 10-Gigabit Ethernet fabric interfaces for its uplink connection to the parent Cisco Nexus switch and 48 1000BASE-T (1-Gigabit) Ethernet host interfaces with small form-factor pluggable (SFP+) interface adapters for its downlink connection to servers or hosts.

The total available buffer is 32MB which is shared in both direction (ingress, egress).

The default size of the shared buffer is 25392KB. However, when configuring an Ethernet-based pause no-drop class, the shared buffer size changes to 10800KB. This change is required to increase the dedicated buffer that supports the pause no-drop class. The pause no-drop class does not use buffer space from the shared-pool.

The Cisco Nexus 2248PQ Fabric Extender has 48 10-Gigabit Ethernet host interfaces with SFP+ interface adapters and 16 10-Gigabit Ethernet fabric interfaces corresponding to 4 QSFP interface adapters for its uplink connection to the parent switch.

**Examples** This example shows how to configure the hardware buffer size on a Cisco Nexus 2248TP-E Fabric Extender:

> switch# **configure terminal** switch(config)# **fex 100** switch(config-fex)# **hardware N2248TTP-E shared-buffer-size 25000** switch(config-fex)#

This example shows how to remove the hardware pause no-drop configuration between a Cisco Nexus 2248TTP-E Fabric Extender and a switch:

```
switch# configure terminal
switch(config)# fex 100
switch(config-fex)# no hardware N2248TTP-E shared-buffer-size 25000
switch(config-fex)#
```
#### **Related Commands**

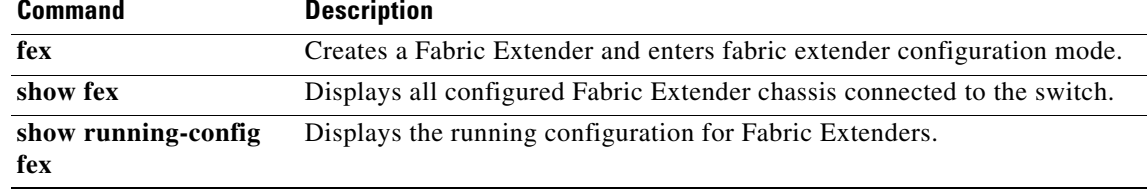

a ka

### **hardware uplink-pause-no-drop**

To configure a pause no-drop class up to a distance of 3000 meters between the Cisco Nexus 2000 Series Fabric Extender and a Cisco Nexus 6000 switch, use the **hardware uplink-pause-no-drop** command. To revert to the default setting, use the **no** form of this command.

**hardware** *fex\_card\_type* **uplink-pause-no-drop distance** [*distance-value*]

**no hardware** *fex\_card\_type* **uplink-pause-no-drop distance** [*distance-value*]

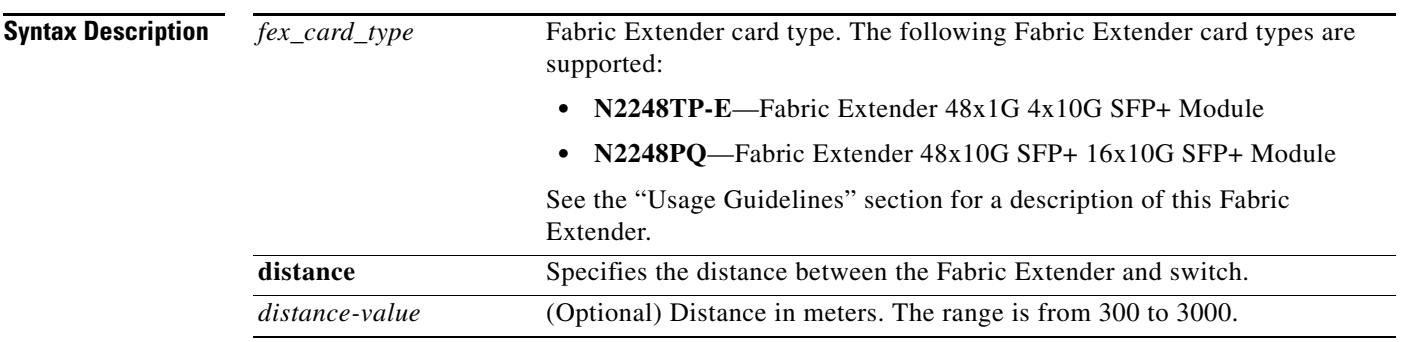

### **Command Default** The default distance between a Fabric Extender and the switch is 300 meters.

**Command Modes** Fabric Extender configuration mode

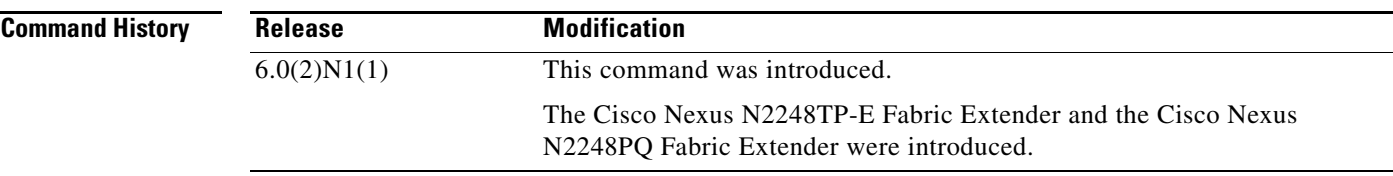

#### **Usage Guidelines**

**Note** This command is supported only on Cisco Nexus 2248TP-E and Cisco Nexus N2248PQ Fabric Extenders.

The Cisco Nexus N2248TP-E Fabric Extender has four 10-Gigabit Ethernet fabric interfaces for its uplink connection to the parent Cisco Nexus switch and 48 1000BASE-T (1-Gigabit) Ethernet host interfaces with small form-factor pluggable (SFP+) interface adapters for its downlink connection to servers or hosts.

The Cisco Nexus 2248PQ Fabric Extender has 48 10-Gigabit Ethernet host interfaces with SFP+ interface adapters and 16 10-Gigabit Ethernet fabric interfaces corresponding to 4 QSFP interface adapters for its uplink connection to the parent switch.

**Examples** This example shows how to configure the hardware pause no-drop class up to a distance of 3000 meters between a Cisco Nexus 2248TTP-E Fabric Extender and a switch:

```
switch# configure terminal
switch(config)# fex 100
switch(config-fex)# hardware N2248TTP-E pause-no-drop distance 3000
switch(config-fex)#
```
This example shows how to remove the hardware pause no-drop configuration between a Cisco Nexus 2248TTP-E Fabric Extender and a switch:

switch# **configure terminal** switch(config)# **fex 100** switch(config-fex)# **no hardware N2248TTP-E pause-no-drop distance 3000** switch(config-fex)#

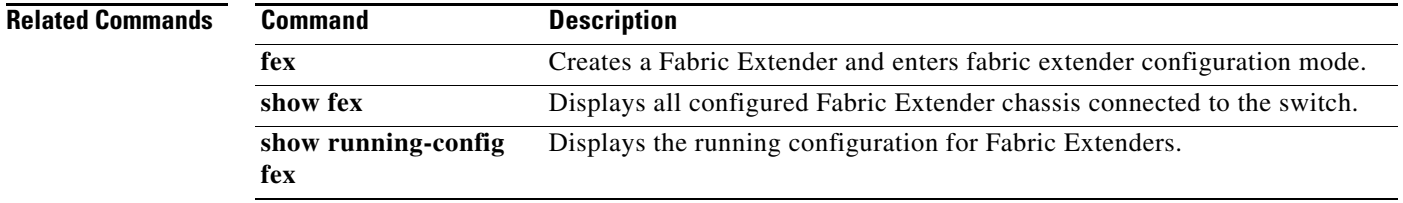